# **Gong - Funcionalidad #2029**

## **las observaciones de "Estado proyecto" no se están guardando**

2014-05-23 12:07 - Beatriz García

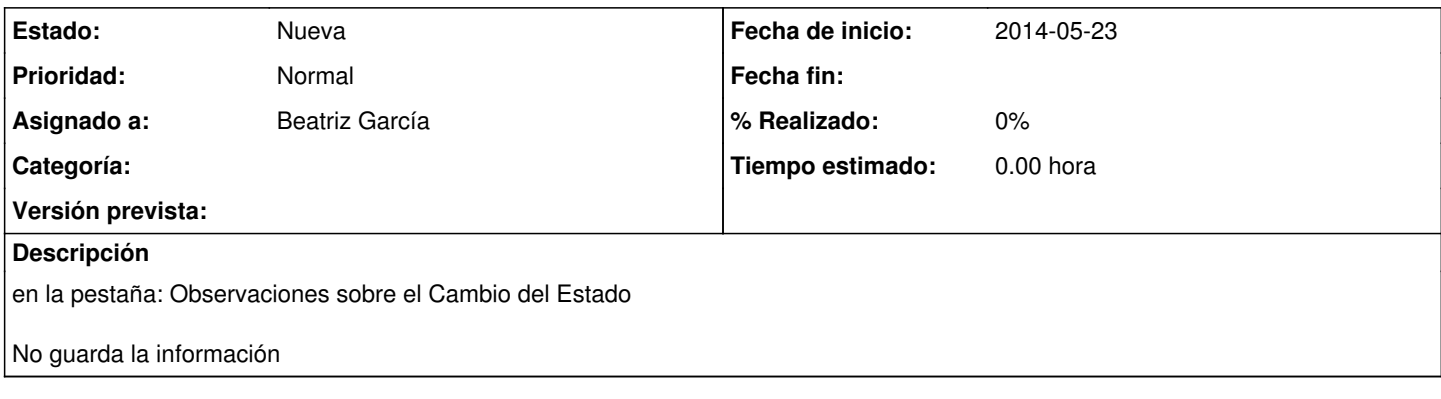

## **Histórico**

#### **#1 - 2014-10-28 10:54 - Santiago Ramos**

*- Asignado a establecido a Beatriz García*

No consigo reproducir el problema. Sí veo que se estén guardando. Algún ejemplo de cómo ver el "fallo"?

### **#2 - 2014-10-29 12:24 - Beatriz García**

Ha sido una mal interpretación mía... pensé que las observaciones se veían en la misma etapa a la que se esta avanzando, y no en la etapa que se esta dejando.

Hay que valorar si:

- Las observaciones deberían quedar guardadas en la etapa a la cual se avanza y no de la que se proviene.
- Cambiar el texto de la casilla, y que se entienda que las observaciones aparecen en la i de la etapa anterior.